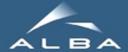

# Tango8 + Continuous Integration at ALBA

Sergi Rubio Manrique

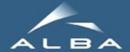

# (a wish of) Tango8 + Continuous Integration at ALBA

Sergi Rubio Manrique

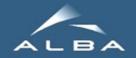

# Tango8@ALBA:

We are eager to get rid of notifd due to its memory leaks and CORBA exception issues.

### Plan:

- Upgrade of laboratories (ongoing)
- Upgrade of BL09 (started, April-June)
- Upgrade of other 6 beamlines (July-August)

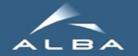

# Tango 8 Upgrade

- Platforms: openSuse 11.1/12. on 32/64 bit.
- We had some problems with bug patches of Tango 8.0.5 and PyTango 8.0.2.
- We found that for some reason Tango linked to zmq 64 bits instead of 32.
- Problems hard to detect easily as some devices crashed after some (20+) seconds running.
- Finally solved using the right revision of Tango/PyTango for the builds. Now waiting for Tango/PyTango 8.1

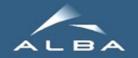

# Tango 8 upgrade

- Laboratories Tango Host DB upgraded
- Java archivers still Tango 7
- Vacuum servers and PLC's upgraded (including Modbus and SerialLine device servers)
- Ongoing (solving compilation issues): adlink cards, cameras, yat4tango, motion servers

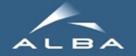

# BL09 upgrade:

- 3 out of 6 controls machine upgraded to Tango8.
- All Vacuum/EPS/Alarms/Database devices migrated to Tango8 + 1 client machine
- The industrial PC with DAQ cards and Sardana is still Tango7 + 1 client machine
- All client/server combinations with Tango 7/8 and notifd/no-notifd were tried.
- And everything worked! Events worked well between T8 servers and T7 clients and viceversa.
- Sardana not tested yet because we wanted to test it on the optics lab first, actually still dealing with DAQ and Cameras compilation issues.

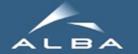

## **Jenkins**

### **Jenkins**

- We started to use Jenkins due to our collaboration through Tomasz in the CI&Test at the ESRF.
- Our plan is to have a Jenkins project for each controls software package used at ALBA.
- Testing to be integrated in Jenkins as part of the packaging project

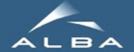

## Jenkins Status

Continuous Integration scripts prepared for 10+ classes, but still learning the proper way of managing Jenkins and test policies

(Stable vs Last, for current project and dependencies; client testing?)

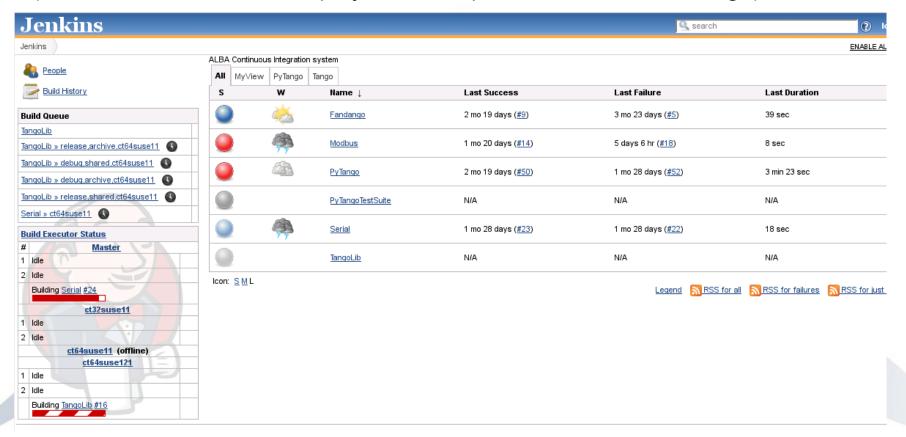

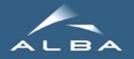

# CI on Shared / Orphan projects

We want to include in Jenkins all the source packages we use; and it includes a lot of projects from external sources (e.g. you!).

To our projects we will add to svn a ./ci/ALBA folder with our build.sh, Makefiles and .opt files.

What to do with other institutes projects? We do not want to write on anyone's folder so we keep a /jenkins/ci/
\$PROJECT folder with our customized build.sh

There's any oficial TANGO guideline for .opt files? (using everybody the same name for ROOT/ PATH/ FOLDER/ whatever)

Sergi Rubio

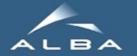

# Package database

Reports generated crossing Blissinstaller and Tango databases.

Summaries sorted by host, author, version, repository, ...

Useful to detect "orphan" projects and/or focus testing on an specific subsystem.

#### Summary by author

(becheri|bech),(coutinho|TC),(cuni|cuni),(fernandez|DFC),(puso|pusó),blanch,jover,krause,lazar,lidon,lipinski,milan,mol

#### rubio

| Archiving              | Archiving-Snapshot     | Archiving-Test           | <u>ArchivingMambo</u>      | ArchivingM   |  |
|------------------------|------------------------|--------------------------|----------------------------|--------------|--|
| astorALBA              | BakeOutControlDS       | BakeOutControlProgrammer | BakeOutProgrammer-CtrlRoom | <u>cc</u>    |  |
| CCDB-machine           | <u>CSVReader</u>       | <u>Fandango</u>          | <u>FestivalDS</u>          | <u>Ima</u>   |  |
| JDraw ALBA             | <u>log4i</u>           | Modbus-ALBA              | <u>ModbusScan</u>          | Nagios       |  |
| Panic-AlarmsGUI        | <u>ProcessProfiler</u> | Profile ViewerDS         | <u>PyAlarm</u>             | Ī            |  |
| PySignalSimulator      | PySignalSimulator alba | <u>PyStateComposer</u>   | PyTango utils              | <u>PyTan</u> |  |
| <u>RFFastInterlock</u> | <u>SplitterBox</u>     | SQLServer                | <u>Starter-dev</u>         | Synoptic     |  |
| <u>TangoScripts</u>    | ThermocouplesBrowser   | <u>Vacca BL04</u>        | <u>Vacca_BL09</u>          | <u>Vac</u>   |  |
| Vacca BL13             | <u>Vacca BL22</u>      | <u>Vacca BL24</u>        | <u>Vacca BL29</u>          | <u>Vac</u>   |  |
| Vacca BO               | <u>Vacca GUI</u>       | <u>Vacca LTB</u>         | <u>Vacca SR</u>            | Vacuu        |  |

#### (coutinho|TC)

|   | boost python              | boost python-dev               | Cython                       | <u>edfbase</u>        |
|---|---------------------------|--------------------------------|------------------------------|-----------------------|
|   | guppy                     | <u>HKL</u>                     | HKL-dev                      | <u>Ik220</u>          |
|   | <u>ImgFit</u>             | <u>IPython</u>                 | <u>Lima-simulator</u>        | LimaCCDs-simula       |
| 1 | omniNotify                | omniNotify-dev                 | <u>omniORB</u>               | omniORB-dev           |
|   | <u>Pool</u>               | Pool-dev                       | PoolController Communication | PoolController Diffra |
|   | PoolController IcePAP     | PoolController ImgSaverCT      | PoolController PseudoCounter | PoolController Pseud  |
|   | PoolController Simulators | PoolController TangoAttributes | PoolController UnixTimer     | PythonDevToo          |
|   | qtcontrols-dev            | Qub4                           | rfoo                         | SardanaUpgradeT       |

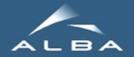

# Testing Device Servers

Jenkins will tell us if a commit broke something based on:

- basic tango features tests already in Tango TestSuite?
- test for specific changes between revisions?
- a dynamic TestSuite to crosscheck between releases?

Basic testing script for Tango device servers:

- Testing both dependencies and dependent projects/libraries.
- create instance, launch (sometimes there are HW dependencies!), get expected state/status.
- CopyCatDS (fandango.PySignalSimulator) to copy/emulate communications (Serial/Modbus/Socket); dynamic attrs/commands + pickle history

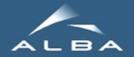

# **Encourage Dogfooding**

- The only way of having effective testing is using it daily.
- So Jenkins+Testing will be useful only if it is fully integrated in our packaging process.

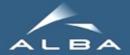

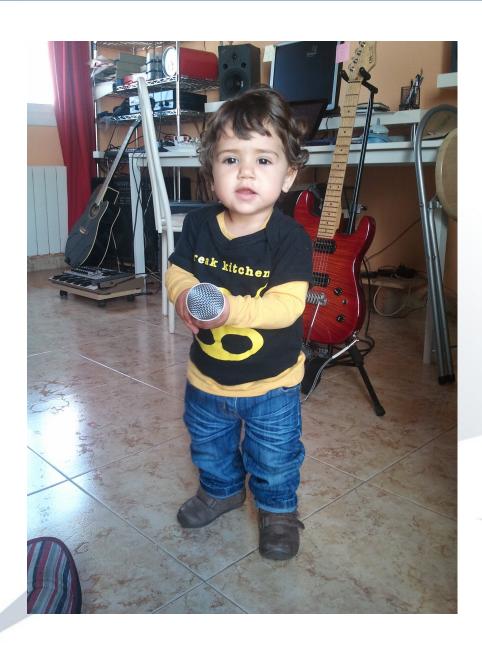

# Questions?

Thank you for your attention